Introduction à la Programmation 1 – Travaux Pratiques

# Séance 7b: EXERCICES SUR LES LISTES (PART 2)

Université Paris-Diderot

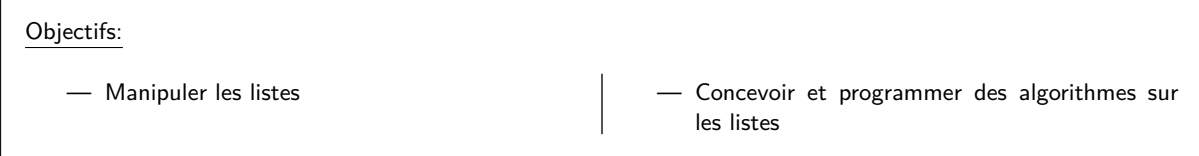

Dans cette séance, vous résoudrez des exercices et des problèmes sur des listes. Vous écrirez des boucles et définirez des fonctions intermédiaires pour rendre votre code plus lisible et concis.

## **Exercice 1 (Listes de mots,**  $\star$ **)**

1. Écrire une fonction letters2word qui prend en argument une liste de caractères lis et qui affiche le mot obtenu en concatenant ces lettres.

> **Contrat:** lis = ["p","l","a","c","a","r","d"] letters2word(lis) affichera "placard"

2. Écrire une fonction stutterword qui prend en argument une liste de caractères lis1 et une liste d'entiers lis2 et qui affiche le mot obtenu en concatenant les lettres de la liste lis1, comme suit : la lettre sur la position i dans lis1 est répétée autant de fois que l'indique l'entier en position i dans lis2. La fonction doit afficher "Erreur" si les deux listes n'ont pas la meme longueur.

#### **Contrat:**

 $\text{lis1} = \int a''', \text{''}b'', \text{''}c'', \text{''}d''$  $lis2 = [2, 2, 3, 4]$ 

stutterword(lis1, lis2) affichera "aabbcccdddd"

3. Écrire une fonction word2letters qui prend en argument un mot et renvoie la liste de ses lettres.

## **Contrat:**

word2letters("placard") renvoie ["p","l","a","c","a","r","d"]

4. Écrire une fonction letters qui prend en argument un mot (chaine de caractères) word et qui renvoie la liste de ses lettres, cette fois ci sans doublons.

**Contrat:**

letters("electroacoustique") renvoie ["e","l","c","t","r","o","a","u","s","i","q"]

 $\Box$ 

## **Exercice 2 (Des ensembles,**  $\times$ **-** $\times$ **\*)**

1. Écrire une fonction search qui prend en argument une liste d'entiers lis et un entier x et qui renvoie True si lis contient la valeur x, et False sinon.

#### **Contrat:**

 $lis = [6, 20, 12, 1000, 8]$ print(search(lis, 12)) affiche True print(search(lis, 50)) affiche False

2. Écrire une fonction union qui prend en argument deux listes d'entiers lis1, et lis2 (considérées sans doublons) et qui renvoie l'union de lis1 et lis2. L'union ne devra pas comporter de doublons non plus.

#### **Contrat:**

 $\text{lis1} = [6, 20, 12, 1000, 8], \text{ lis2} = [2, 8, 6, 7, 12]$ union(lis1, lis2) = [6,20,12,1000,8,2,7]

3. Écrire une fonction différence qui prend en argument deux listes d'entiers lis1, et lis2 (considérées sans doublons) et qui renvoie la liste représentant la différence symétrique de lis1 et lis2. NB : La 'différence symétrique' de A et B est l'ensemble des éléments appartenant soit à A, soit à B, mais pas aux deux à la fois.

```
Contrat:
list = [6, 20, 12, 1000, 8], \, 1is2 = [2, 8, 6, 7, 12]difference(lis1, lis2) renvoie [20,1000,2,7]
```
## **Exercice 3 (Tri,**  $**$   $*$   $*$   $*$   $*$

1. Écrire une fonction position qui prend en argument une liste d'entiers lis, qu'on considéra déjà triée, et un entier x et qui renvoie la position dans lis dans laquelle on devrait insérer x, pour que la liste obtenue reste triée.

```
Contrat:
lis = [0, 2, 4, 6, 7, 8]position(lis,1) renvoie 1
position(lis,-5) renvoie 0
position(lis, 10) renvoie 6
```
2. Écrire une fonction insert qui prend en argument une liste d'entiers lis, et deux entiers, pos et x, et qui renvoie la liste obtenue en insérant l'element x dans la liste lis sur la position pos. Si pos est plus grand que la taille de lis , la fonction renvoie la liste lis sans modifications. Indice : pour obtenir une liste composée des elements compris entre les positions i et j (positions i et j y comprises) d'une liste lis, on pourra écrire : lis[i:(j+1)].

```
Contrat:
lis = [2,5,4,3]insert(lis, 0, 1) renvoie [1,2,5,4,3]
insert(lis, 2, 100) renvoie [2,5,100,4,3]
```
3. Écrire une fonction sort qui prend en argument une liste d'entierslis et qui renvoie la liste triée. (Pour cela, pensez a utiliser les fonctions position et insert)

### **Contrat:**

lis = [40,1,20,3,8,6] sort(lis) renvoie [1,3,6,8,20,40]

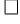

 $\Box$ 

## Exercice 4 (Circulaire,  $\star \star \star$ )

Écrivez une fonction circulaire qui prend en argument deux listes d'entiers lis1 et lis2 et qui renvoie True si lis2 est une permutation circulaire de lis1, et False sinon (ou si les listes n'ont pas la meme longueur). Conseil : utilisez la fonction shift que vous avez écrit pour l'exercice 4 de TP6b.

## **Contrat:**

 $list = [1, 2, 3, 4, 5]$  $lis2 = [3, 4, 5, 1, 2]$ lis3 = [3,5,4,1,2] circulaire(lis1,lis2) renvoie True circulaire(lis1, lis3) renvoie False

 $\Box$